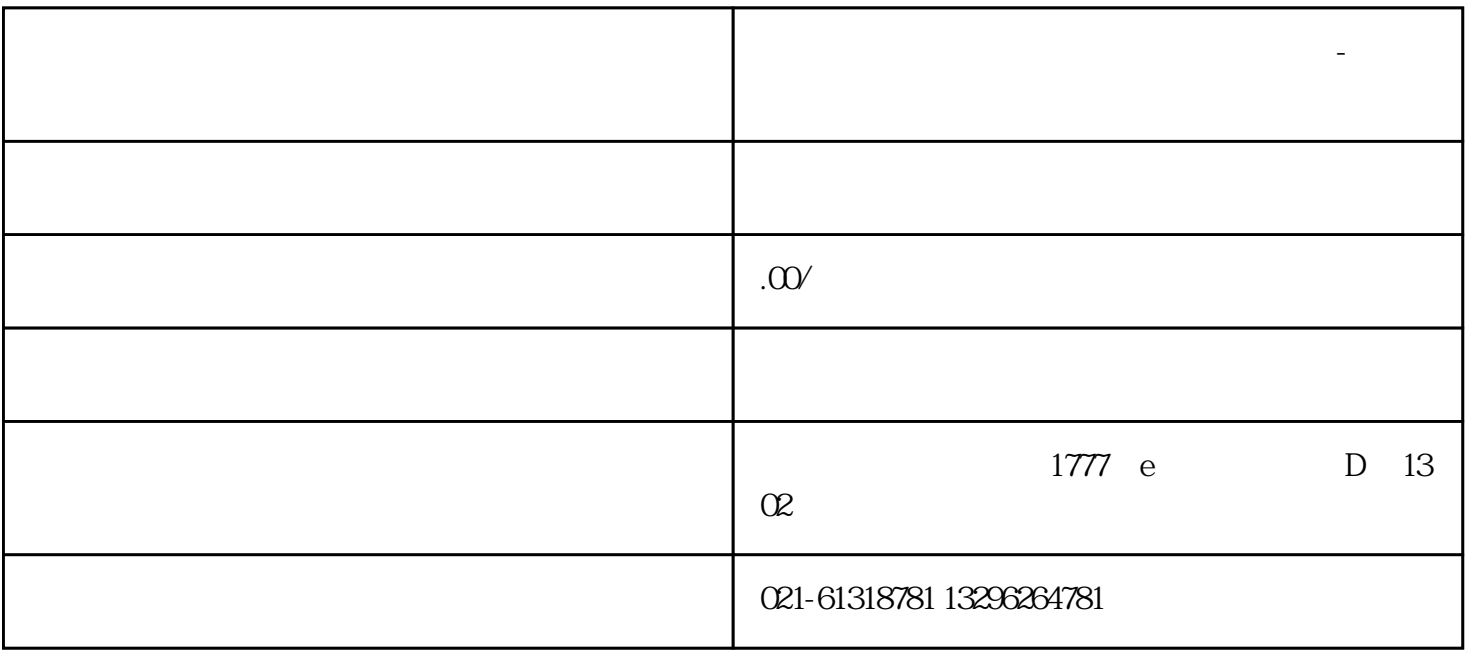

**华新镇外贸公司进出口资质进出口权代办-我们在华徐**

 $1$  and  $2$  and  $3$  and  $4$  and  $5$  b 1 and  $2$  3 4  $5$  6 7 8

 $\alpha$ 

- 
- $1$  $2$   $\hspace{1cm}$  "
- $3\,$
- 4、刻"报关专用章"一枚。
- $5\,$
- $6$  IC
- $7$  $8<sub>3</sub>$

 $IC$ 

 $\Theta$